# **Структура программы на языке С++**

**Лекция 4**

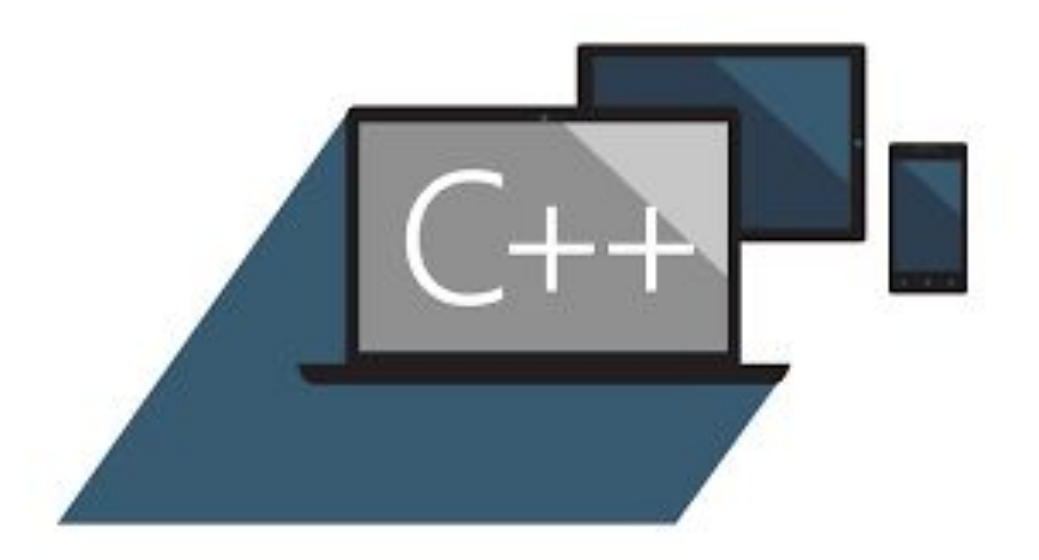

Сама по себе программа на языке С++ представляет собой текстовый файл, в котором представлены конструкции и операторы данного языка в заданном программистом порядке.

Прежде чем приступить к написанию программ, необходимо изучить структуру программ на языке программирования С++.

**Структура программ** это разметка рабочей области (области кода) с целью чёткого определения основных блоков программ и синтаксиса.

Структура программ несколько отличается в зависимости от среды программирования.

**Мы ориентируемся на IDE Microsoft Visual Studio** 

#### **Структура программ для Microsoft Visual Studio**

**1. Struct\_program.cpp:** определяет точку входа для консольного приложения.

#### **2. #include "stdafx.h"**

**6. }**

3. //здесь подключаем все необходимые препроцессорные директивы

**int main()** { // начало главной функции с именем main 5. //здесь будет находится ваш программный код

В строке 1 говорится о точке входа для консольного приложения, это значит, что данную программу можно запустить через командную строку Windows указав имя программы, к примеру, такое **struct\_program.cpp.**

Строка 1 является однострочным комментарием, так как начинается с символов **//** 

#### Структура программ для Microsoft Visual Studio

1. . // struct\_program.cpp: определяет точку входа для консольного приложения.

#### #include "stdafx.h" 2.

6.

 $\boldsymbol{\lambda}$ 

- $3.$ //здесь подключаем все необходимые препроцессорные директивы
- $int main()$   $\{$  // начало главной функции с именем main 4.
- 5. //здесь будет находится ваш программный код

В строке 2 подключен заголовочный файл "stdafx.h".

Данный файл похож на контейнер, так как в нем подключены основные препроцессорные директивы (те, что подключил компилятор, при создании консольного приложения), тут же могут быть подключены и вспомогательные (подключенные программистом).

**include** — директива препроцессора, т. е. сообщение препроцессору.

Строки, начинающиеся с символа # обрабатываются препроцессором до компиляции программы.

#### Структура программ для Microsoft Visual Studio

// struct\_program.cpp: определяет точку входа для консольного 1. . приложения.

#### #include "stdafx.h" 2.

6.

 $\boldsymbol{\mathsf{r}}$ 

- $|3.$ //здесь подключаем все необходимые препроцессорные директивы
- $int main()$   $\{$  // начало главной функции с именем main 4.
- 5. //здесь будет находится ваш программный код

С 4-й по 6-ю строки объявлена функция **main**.

Строка 4 - это заголовок функции, который состоит из типа возвращаемых данных (в данном случае int), этой функцией, и имени функции, а также круглых скобок, в которых объявляются параметры функции.

int — целочисленный тип данных

Между фигурными скобочками размещается <u>основной программный код</u>, называемый еще телом функции. Это самая простая структура программы.

#### Программа на языке C++ состоит из:

- 1.директив препроцессора,
- 2.указаний компилятору,
- 3.объявлений переменных и/или констант,
- 4. объявлений и определений функций.

*Препроцессор — это компьютерная программа, принимающая данные на входе и выдающая данные, предназначенные для входа другой программы (например, компилятора).* 

## **Структура программы на С++**

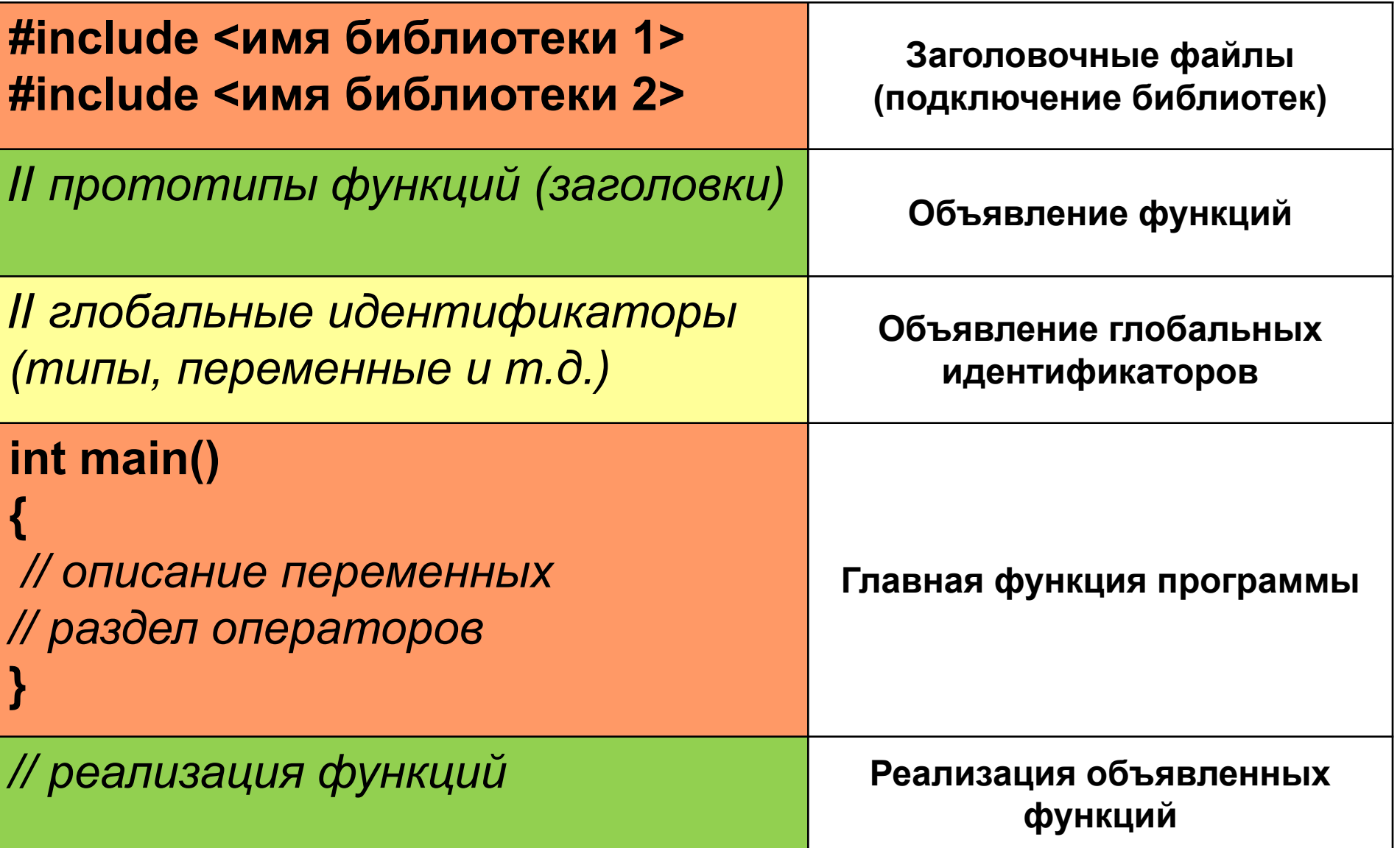

#### **Структура программы на С++**

## **#include<iostream> using namespace std;**

 **int main( ) { тело функции }**

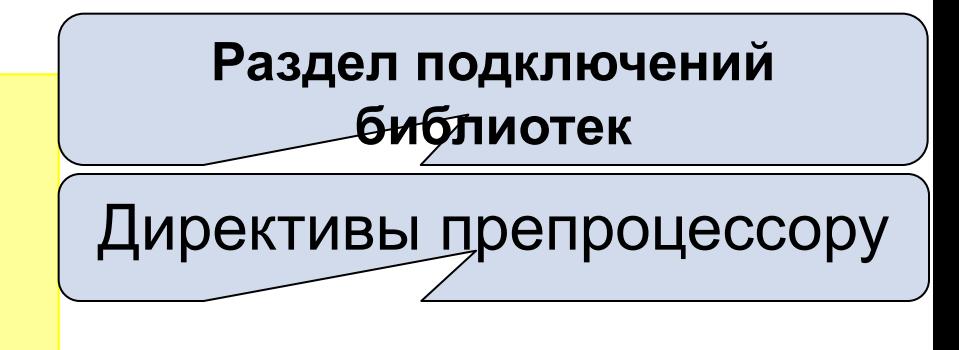

Раздел главной функции программы

## **Директива препроцессора** – это инструкция, которая включает в текст программы файл, содержащий описание множества функций, что позволяет правильно компилировать программу.

#### **Это важно**

- все директивы препроцессора начинаются со знака **#**;
- после директивы препроцессора точка с запятой **не ставится**.

#### **Синтаксис подключения заголовочных файлов:**

#### Директива **#include** позволяет включать в текст программы указанный файл.

## Имя файла может быть указано двумя способами: **#include <some\_file.h> #include "my\_file.h"**

•Если файл является стандартной библиотекой и находится в папке компилятора, он заключается в угловые скобки **<>**. •Если файл находится в текущем каталоге проекта, он указывается в кавычках **""**.

#### **#include <имя заголовочного файла>**

Более старые заголовочные файлы подключаются так (этот стиль подключения библиотек унаследован у языка программирования C): **#include <имя заголовочного файла.h>**

Различие состоит в том, что после имени ставится расширение **.h.**

## **Заголовочные файлы**

**Стандартная Библиотека** — коллекция классов и функций, написанных на базовом языке.

Основные заголовочные файлы:

- **• iostream** потоки ввода/вывода
- **• fstream** файловые потоки
- **• sstream** строковые потоки

## **Заголовочные файлы**

## Директива **#include <iostream>** используется для присоединения внешнего файла, в данном случае - iostream - для поддержки системы ввода-вывода.

**include** - включать(анг)

**iostream input output stream входящий исходящий поток(анг)**

## Директива **using** открывает доступ к пространству имен (англ. namespace) **std**, в котором определяются **средства стандартной библиотеки языка C++.**

**Пространства имен (namespace)**

#### **•using namespace std**

**•using namespace standart** - использование имен стандартных(анг)

## **Пространства имен (namespace)**

**Пространство имен** (*namespace*) — окружение, созданное для логической группировки уникальных имен.

- Необходимо чтобы избежать конфликтов имен идентификаторов.
- Функциональные особенности стандартной библиотеки объявляются внутри пространства имен **std**.

#### **Пример пространства имен**

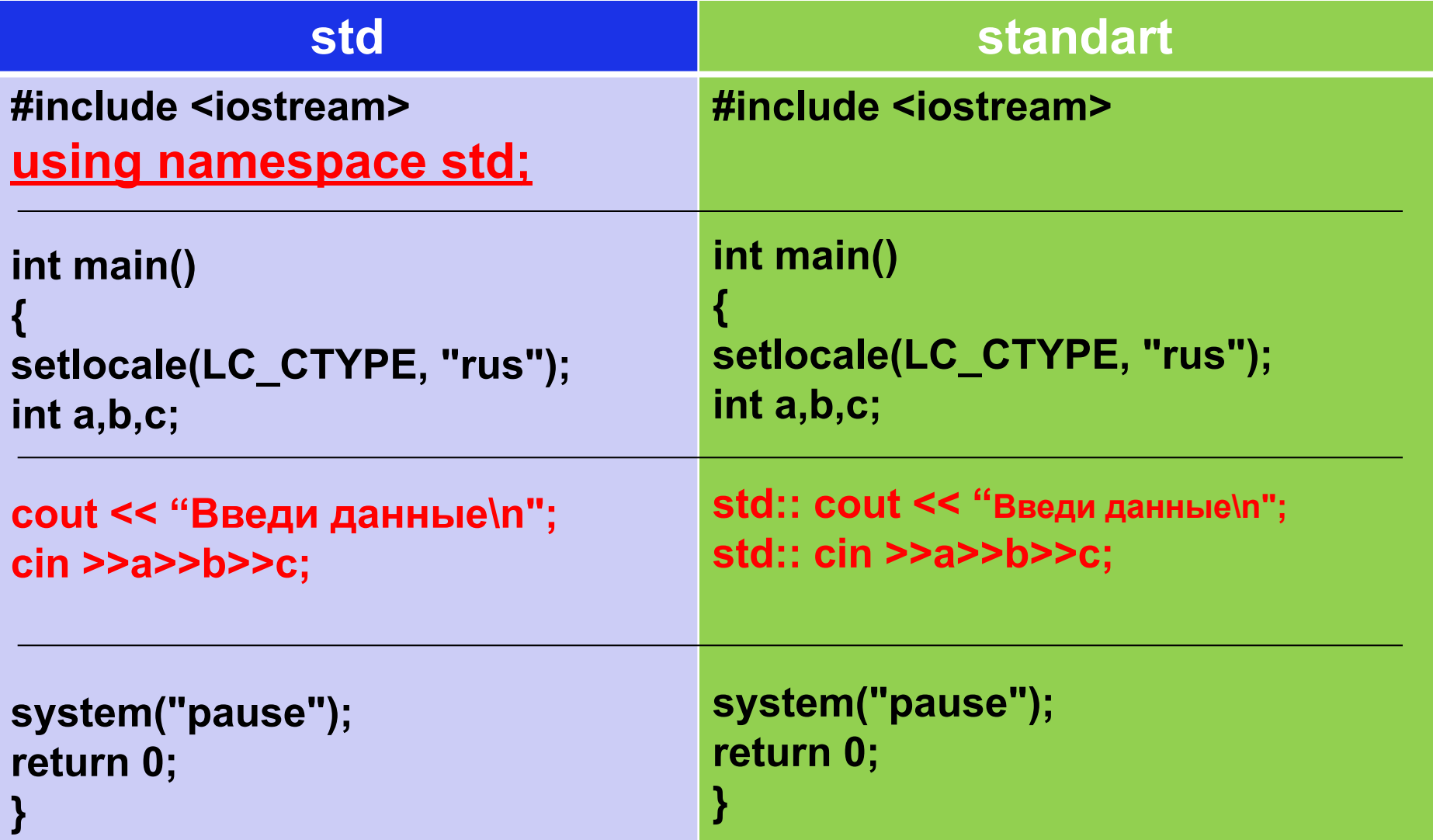

## **Функция main()**

- Выполнение программы начинается со специальной стартовой функции main.
- **В момент запуска программы, управление** передается данной функции.
- Функция **main** обязательно должна быть определена в одном из модулей программы. Модуль, содержащий функцию main принято называть главным модулем.

## **Функция main()**

Стандарт предусматривает два формата функции:

//без параметров

**тип main( ){/\* … \*/}**

#### //с двумя параметрами

#### **тип main(int argc, char\* argv[]){/\* … \*/}**

- Если программу запускать через командную строку, то существует возможность передать какую-либо информацию этой программе.
- •Параметр argc имеет тип int, и содержит количество параметров, передаваемых в функцию main. Причем argc всегда не меньше 1, даже когда функции main не передается никакой информации, так как первым параметром считается имя приложения.
- •Параметр argv[] представляет собой массив указателей на строки. Через командную строку можно передать только данные строкового типа.

## **Функция main()**

#### Функция **main** может возвращать определенное значение, или не возвращать ничего.

- •Если функция не возвращает никакого значения, то она должна иметь тип **void** (такие функции иногда называют процедурами)
- •Функция может возвращать значение, тип которого в большинстве случаев аналогично типу самой функции.

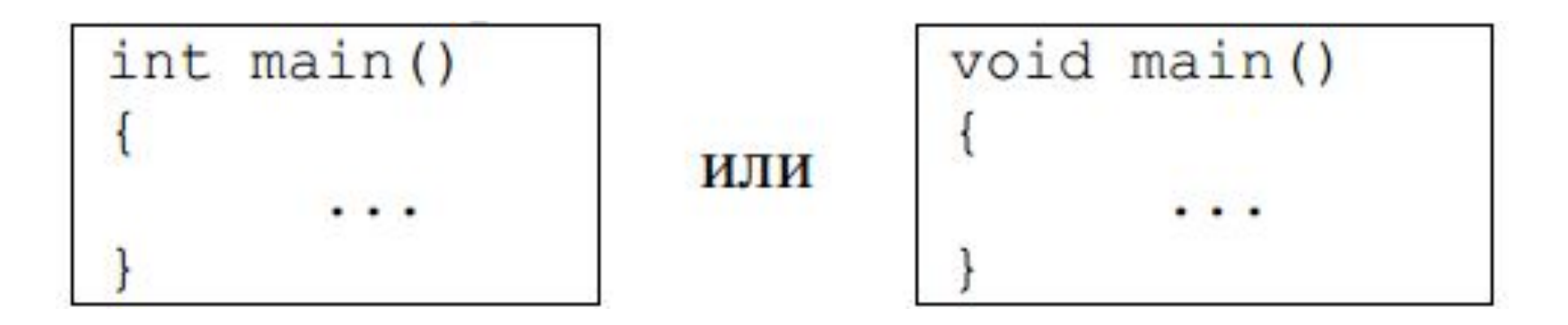

#### Структура функции

#### заголовок

## int main(void)

# cout << "Hellow Word \n"; return(0);

Тело функции

#### **Заголовок функции**

$$
\boxed{\mathsf{int} \mid \mathsf{main} \mid (\mathsf{void})}
$$

тип значения которое возвращает функция

В нашем случае это *int*.

То есть, когда функция main закончит свою работу, она должна вернуть в программу которая её вызвала, какое-то **целое значение**.

Если не нужно чтобы программа возвращала какое-то значение, то пишем тип **void**. Если бы функция main не должна была бы ничего возвращать, то её заголовок выглядел бы так. **void main(void)**

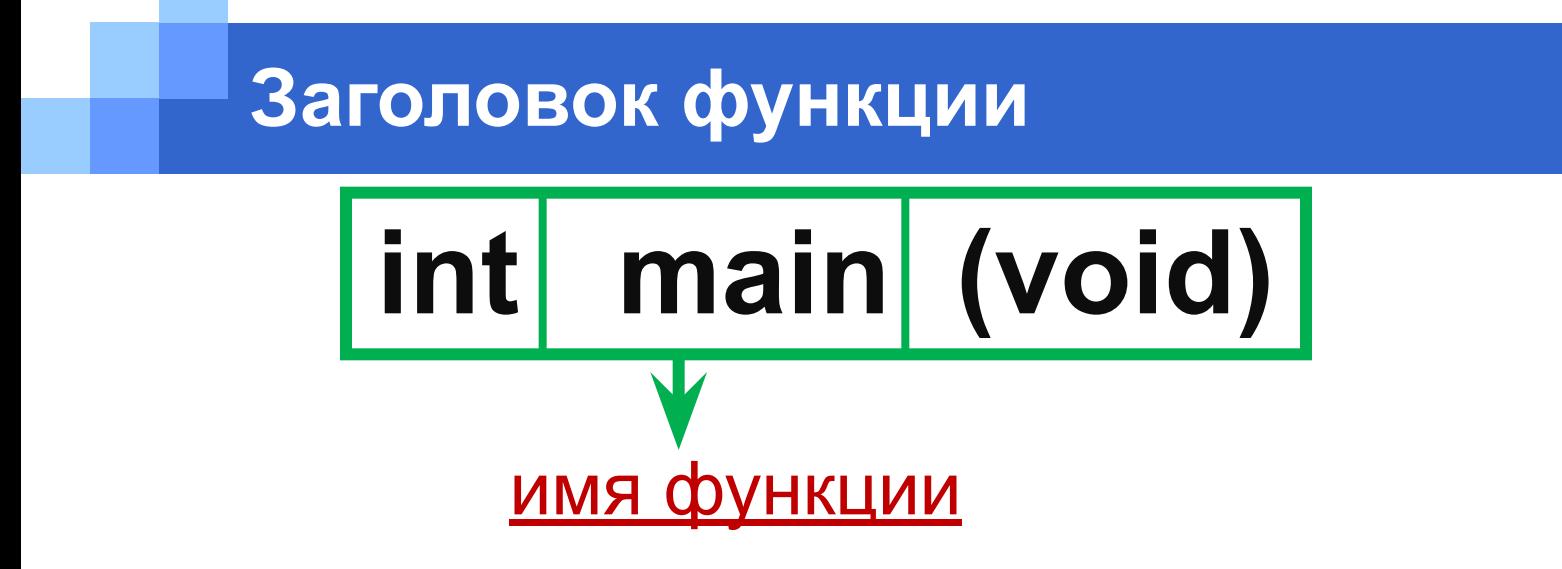

В нашем случае это имя **main**. Главная функция всегда имеет имя **main.**

Но могло быть и какое-нибудь другое.

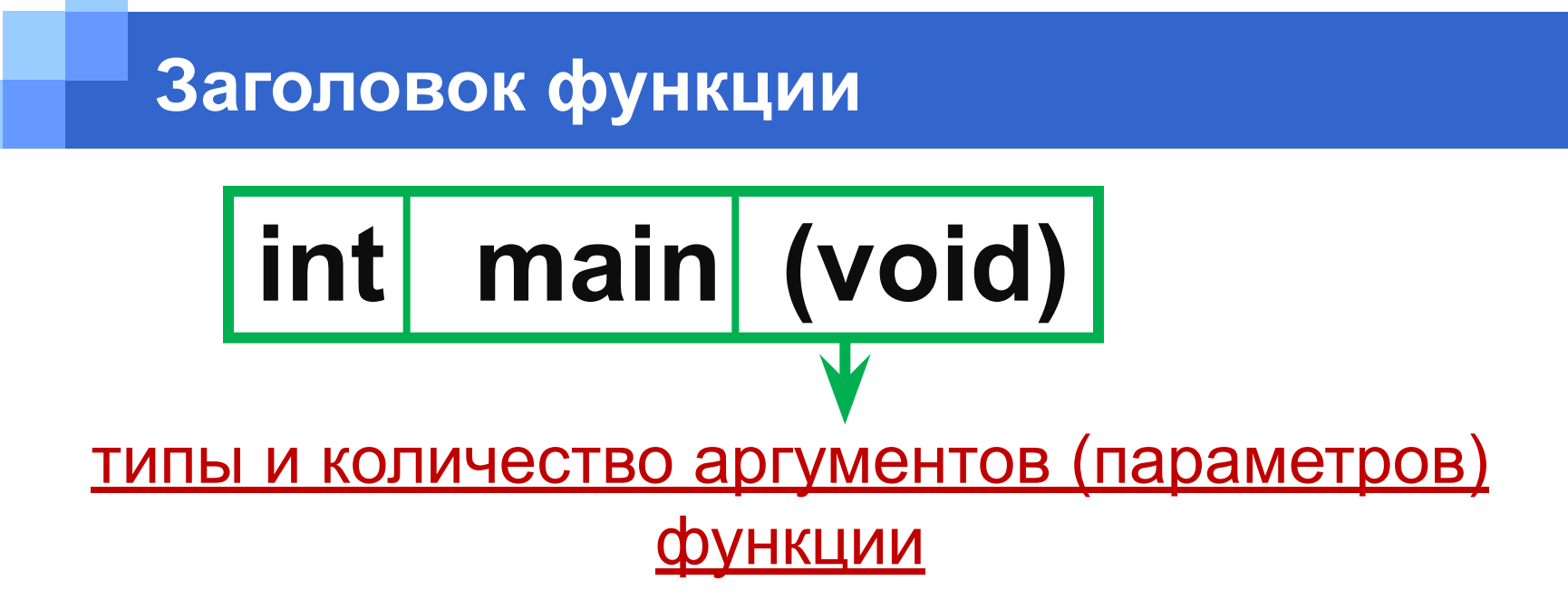

В нашем случае там написано **void**, это значит то функция не принимает никаких аргументов.

**(void)** — это перечень аргументов функции. Слово **void** указывает, что у данной функции нет аргументов

## **Директива #define**

## Директива **#define** служит для поиск и замена одного набора символов на другой.

- Идентификаторы, заменяющие текстовые или числовые константы, называют именованными константами.
- Идентификаторы, заменяющие фрагменты программ, называют макроопределениями

#### Директива **#define** имеет две синтаксические формы:

#define идентификатор текст

#define идентификатор (список параметров) текст

Пример:

**#define WIDTH 80**

**#define LENGTH (WIDTH+10)**

Эти директивы изменят в тексте программы каждое слово WIDTH на число 80, а каждое слово LENGTH на выражение (80+10) вместе с окружающими его скобками.

**Объявление переменных** Язык СИ++ требует **явного объявления всех переменных** используемых в программе вместе с указанием соответствующих им типов.

Объявления переменной имеет следующий формат: **<спецификатор типа> имя\_1, имя\_2, ..., имя\_n;**

**Спецификатор типа** – одно или несколько ключевых слов, определяющие тип объявляемой переменной.

**Например:**  unsigned int n; int b,f2,f3; int c; long d;

#### **Объявление переменных**

## ▪ **Глобальные переменные**

описываются вне функций и действуют от конца описания до конца файла.

▪ **Локальная переменная** описывается внутри функции и действует от конца описания до конца функции.

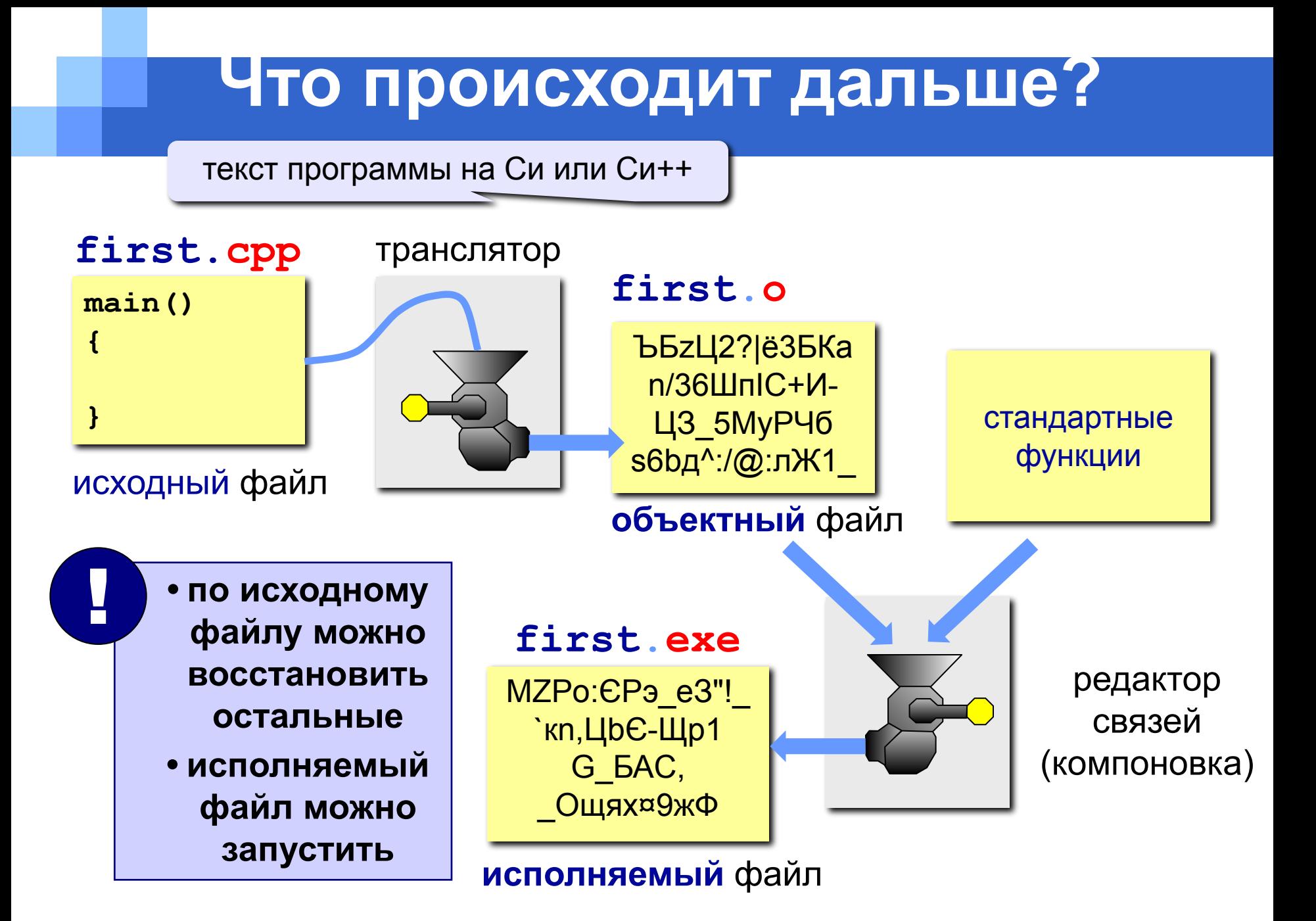

# Спасибо за внимание!

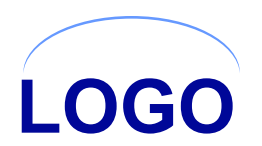